## Package 'usdata'

June 30, 2020

Title Data on the States and Counties of the United States

Version 0.1.0

Description

Demographic data on the United States at the county and state levels spanning multiple years.

License GPL-3

Encoding UTF-8

LazyData true

RoxygenNote 7.1.0

URL <https://github.com/OpenIntroStat/usdata>

BugReports <https://github.com/OpenIntroStat/usdata/issues>

Suggests dplyr, ggplot2, maps, testthat

Imports tibble

**Depends**  $R$  ( $>= 2.10$ )

NeedsCompilation no

Author Mine Çetinkaya-Rundel [aut, cre] (<https://orcid.org/0000-0001-6452-2420>), David Diez [aut]

Maintainer Mine Çetinkaya-Rundel <cetinkaya.mine@gmail.com>

Repository CRAN

Date/Publication 2020-06-30 09:20:03 UTC

## R topics documented:

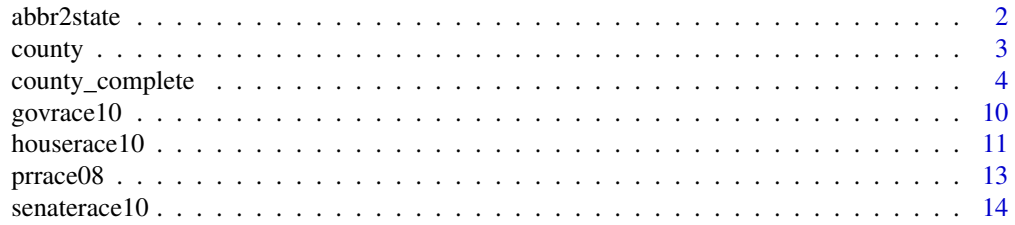

#### <span id="page-1-0"></span> $2 \times 2$

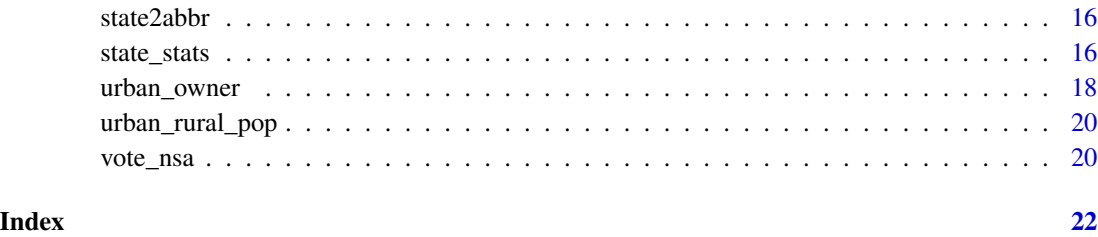

<span id="page-1-1"></span>abbr2state *Convert state abbreviations to names*

## Description

Two utility functions. One converts state names to the state abbreviations, and the second does the opposite.

## Usage

```
abbr2state(abbr)
```
## Arguments

abbr A vector of state abbreviation.

## Value

Returns a vector of the same length with the corresponding state names or abbreviations.

## Author(s)

David Diez

## See Also

[state2abbr](#page-15-1), [county](#page-2-1), [county\\_complete](#page-3-1)

## Examples

abbr2state("MN")

<span id="page-2-1"></span><span id="page-2-0"></span>

## Description

Data for 3142 counties in the United States. See the [county\\_complete](#page-3-1) data set for additional variables.

#### Usage

county

## Format

A data frame with 3142 observations on the following 14 variables.

name County names. state State names. pop2000 Population in 2000. pop2010 Population in 2010. pop2017 Population in 2017. pop\_change Population change from 2010 to 2017. poverty Percent of population in poverty in 2017. homeownership Home ownership rate, 2006-2010. multi\_unit Percent of housing units in multi-unit structures, 2006-2010. unemployment\_rate Unemployment rate in 2017. metro Whether the county contains a metropolitan area. median\_edu Median education level (2013-2017). per\_capita\_income Per capita (per person) income (2013-2017). median hh\_income Median household income. smoking\_ban Describes whether the type of county-level smoking ban in place in 2010, taking one of the values "none", "partial", or "comprehensive".

#### Source

These data were collected from Census Quick Facts (no longer available as of 2020) and its accompanying pages. Smoking ban data were from a variety of sources.

#### See Also

[county\\_complete](#page-3-1)

## <span id="page-3-0"></span>Examples

```
library(ggplot2)
ggplot(county, aes(x = median.edu, y = median_hh_income)) +geom_boxplot()
```
<span id="page-3-1"></span>county\_complete *United States Counties*

## Description

Data for 3143 counties in the United States.

## Usage

county\_complete

#### Format

A data frame with 3143 observations on the following 111 variables.

state State.

name County name.

fips FIPS code.

pop2000 2000 population.

pop2010 2010 population.

pop2011 2011 population.names

pop2012 2012 population.

pop2013 2013 population.

pop2014 2014 population.

pop2015 2015 population.

pop2016 2016 population.

pop2017 2017 population.

age\_under\_5\_2010 Percent of population under 5 (2010).

age\_under\_5\_2017 Percent of population under 5 (2017).

age\_under\_18\_2010 Percent of population under 18 (2010).

age\_over\_65\_2010 Percent of population over 65 (2010).

age\_over\_65\_2017 Percent of population over 65 (2017).

median\_age\_2017 Median age (2017).

female\_2010 Percent of population that is female (2010).

- white\_2010 Percent of population that is white (2010).
- black\_2010 Percent of population that is black (2010).
- black\_2017 Percent of population that is black (2017).
- native 2010 Percent of population that is a Native American (2010).

native 2017 Percent of population that is a Native American (2017).

- asian 2010 Percent of population that is a Asian (2010).
- asian\_2017 Percent of population that is a Asian (2017).
- pac\_isl\_2010 Percent of population that is Hawaii or Pacific Islander (2010).
- pac\_isl\_2017 Percent of population that is Hawaii or Pacific Islander (2017).
- other\_single\_race\_2017 Percent of population that identifies as another single race (2017).
- two\_plus\_races\_2010 Percent of population that identifies as two or more races (2010).
- two plus races 2017 Percent of population that identifies as two or more races (2017).
- hispanic 2010 Percent of population that is Hispanic (2010).
- hispanic\_2017 Percent of population that is Hispanic (2017).
- white\_not\_hispanic\_2010 Percent of population that is white and not Hispanic (2010).
- white\_not\_hispanic\_2017 Percent of population that is white and not Hispanic (2017).
- speak\_english\_only\_2017 Percent of population that speaks English only (2017).
- no\_move\_in\_one\_plus\_year\_2010 Percent of population that has not moved in at least one year (2006-2010).
- foreign born 2010 Percent of population that is foreign-born (2006-2010).
- foreign spoken at home 2010 Percent of population that speaks a foreign language at home (2006-2010).
- women 16 to 50 birth rate 2017 Birth rate for women ages 16 to 50 (2017).
- hs grad 2010 Percent of population that is a high school graduate (2006-2010).
- hs\_grad\_2016 Percent of population that is a high school graduate (2012-2016).
- hs\_grad\_2017 Percent of population that is a high school graduate (2017).
- some\_college\_2016 Percent of population with some college education (2012-2016).
- some\_college\_2017 Percent of population with some college education (2017).
- bachelors\_2010 Percent of population that earned a bachelor's degree (2006-2010).
- **bachelors** 2016 Percent of population that earned a bachelor's degree (2012-2016).
- **bachelors** 2017 Percent of population that earned a bachelor's degree (2017).
- veterans 2010 Percent of population that are veterans (2006-2010).
- veterans\_2017 Percent of population that are veterans (2017).
- mean\_work\_travel\_2010 Mean travel time to work (2006-2010).
- mean\_work\_travel\_2017 Mean travel time to work (2017).
- broadband\_2017 Percent of population who has access to broadband (2017).
- **computer** 2017 Percent of population who has access to a computer (2017).
- housing\_units\_2010 Number of housing units (2010).
- homeownership\_2010 Home ownership rate (2006-2010).
- housing\_multi\_unit\_2010 Housing units in multi-unit structures (2006-2010).
- median\_val\_owner\_occupied\_2010 Median value of owner-occupied housing units (2006-2010).
- households 2010 Households (2006-2010).
- households 2017 Households (2017).
- persons per household 2010 Persons per household (2006-2010).
- persons\_per\_household\_2017 Persons per household (2017).
- per\_capita\_income\_2010 Per capita money income in past 12 months (2010 dollars, 2006-2010)
- per\_capita\_income\_2017 Per capita money income in past 12 months (2017 dollars, 2017)
- metro\_2013 Whether the county contained a metropolitan area in 2013.
- median household income 2010 Median household income (2006-2010).
- median household income 2016 Median household income (2012-2016).
- median household income 2017 Median household income (2017).
- private\_nonfarm\_establishments\_2009 Private nonfarm establishments (2009).
- private\_nonfarm\_employment\_2009 Private nonfarm employment (2009).
- percent\_change\_private\_nonfarm\_employment\_2009 Private nonfarm employment, percent change from 2000 to 2009.
- nonemployment\_establishments\_2009 Nonemployer establishments (2009).
- firms 2007 Total number of firms (2007).
- black\_owned\_firms\_2007\_Black-owned firms, percent (2007).
- native owned firms 2007 Native American-owned firms, percent (2007).
- asian\_owned\_firms\_2007\_Asian-owned firms, percent (2007).
- pac\_isl\_owned\_firms\_2007 Native Hawaiian and other Pacific Islander-owned firms, percent (2007).
- hispanic\_owned\_firms\_2007 Hispanic-owned firms, percent (2007).
- women\_owned\_firms\_2007 Women-owned firms, percent (2007).
- manufacturer\_shipments\_2007 Manufacturer shipments, 2007 (\$1000).
- mercent\_whole\_sales\_2007 Mercent wholesaler sales, 2007 (\$1000).
- sales 2007 Retail sales, 2007 (\$1000).
- sales\_per\_capita\_2007 Retail sales per capita, 2007.
- accommodation\_food\_service\_2007 Accommodation and food services sales, 2007 (\$1000).
- building\_permits\_2010 Building permits (2010).
- fed\_spending\_2009 Federal spending, in thousands of dollars (2009).
- area\_2010 Land area in square miles (2010).
- density\_2010 Persons per square mile (2010).
- smoking ban 2010 Describes whether the type of county-level smoking ban in place in 2010, taking one of the values "none", "partial", or "comprehensive".
- poverty\_2010 Percent of population below poverty level (2006-2010).
- poverty\_2016 Percent of population below poverty level (2012-2016).

poverty\_age\_under\_5\_2017 Percent of population under age 5 below poverty level (2017). poverty age under 18 2017 Percent of population under age 18 below poverty level (2017). civilian labor force 2007 Civilian labor force in 2007. employed 2007 Number of civilians employed in 2007. unemployed 2007 Number of civilians unemployed in 2007. unemployment\_rate\_2007 Unemployment rate in 2007. civilian labor force 2008 Civilian labor force in 2008. employed\_2008 Number of civilians employed in 2008. unemployed 2008 Number of civilians unemployed in 2008. unemployment\_rate\_2008 Unemployment rate in 2008. civilian\_labor\_force\_2009 Civilian labor force in 2009. employed\_2009 Number of civilians employed in 2009. unemployed 2009 Number of civilians unemployed in 2009. unemployment rate 2009 Unemployment rate in 2009. civilian labor force 2010 Civilian labor force in 2010. employed 2010 Number of civilians employed in 2010. unemployed 2010 Number of civilians unemployed in 2010. unemployment\_rate\_2010 Unemployment rate in 2010. civilian\_labor\_force\_2011 Civilian labor force in 2011. employed\_2011 Number of civilians employed in 2011. unemployed 2011 Number of civilians unemployed in 2011. unemployment\_rate\_2011 Unemployment rate in 2011. civilian\_labor\_force\_2012 Civilian labor force in 2012. employed 2012 Number of civilians employed in 2012. unemployed 2012 Number of civilians unemployed in 2012. unemployment rate 2012 Unemployment rate in 2012. civilian\_labor\_force\_2013 Civilian labor force in 2013. employed\_2013 Number of civilians employed in 2013. unemployed 2013 Number of civilians unemployed in 2013. unemployment\_rate\_2013 Unemployment rate in 2013. civilian\_labor\_force\_2014 Civilian labor force in 2014. employed\_2014 Number of civilians employed in 2014. unemployed\_2014 Number of civilians unemployed in 2014. unemployment\_rate\_2014 Unemployment rate in 2014. civilian labor force 2015 Civilian labor force in 2015. employed\_2015 Number of civilians employed in 2015.

poverty\_2017 Percent of population below poverty level (2017).

<span id="page-7-0"></span>unemployed\_2015 Number of civilians unemployed in 2015. unemployment\_rate\_2015 Unemployment rate in 2015. civilian labor force 2016 Civilian labor force in 2016. employed\_2016 Number of civilians employed in 2016. unemployed\_2016 Number of civilians unemployed in 2016. unemployment\_rate\_2016 Unemployment rate in 2016. uninsured 2017 Percent of population who are uninsured (2017). uninsured\_age\_under\_6\_2017 Percent of population under 6 who are uninsured (2017). uninsured\_age\_under\_19\_2017 Percent of population under 19 who are uninsured (2017). **uninsured** age over  $74\,2017$  Percent of population under  $74$  who are uninsured (2017). civilian\_labor\_force\_2017 Civilian labor force in 2017. employed\_2017 Number of civilians employed in 2017. unemployed\_2017 Number of civilians unemployed in 2017. unemployment\_rate\_2017 Unemployment rate in 2017.

#### Source

The data prior to 2011 was from <http://census.gov>, though the exact page it came from is no longer available.

More recent data comes from the following sources.

- Download links for spreadsheets were found on [https://www.ers.usda.gov/data-product](https://www.ers.usda.gov/data-products/county-level-data-sets/download-data)s/ [county-level-data-sets/download-data](https://www.ers.usda.gov/data-products/county-level-data-sets/download-data)
- Unemployment Bureau of Labor Statistics LAUS data <https://www.bls.gov/lau>.
- Median Household Income Census Bureau Small Area Income and Poverty Estimates (SAIPE) data.
- The original data table was prepared by USDA, Economic Research Service.
- Census Bureau.
- 2012-16 American Community Survey 5-yr average.
- The original data table was prepared by USDA, Economic Research Service.
- Tim Parker (tparker at ers.usda.gov) is the contact for much of the new data incorporated into this data set.

#### See Also

[county](#page-2-1)

## county\_complete 9

#### Examples

```
library(dplyr)
library(ggplot2)
county_complete %>%
  mutate(
    pop_change = 100 * ( (pop2017 / pop2013) - 1),metro_area = if_else(metro_2013 == 1, TRUE, FALSE)
   ) %>%
  ggplot(aes(x = powerty_2016,y = pop_change,
             color = metro_area,
             size = sqrt(pop2017) / 1e3) +
  geom_point(alpha = 0.5) +
  scale_color_discrete(na.translate = FALSE) +
  guides(size = FALSE) +
  labs(
   x = "Percentage of population in poverty (2016)",
   y = "Percentage population change between 2013 to 2017",
   color = "Metropolitan area",
    title = "Population change and poverty"
  )
# Counties with high population change
county_complete %>%
  mutate(pop_change = 100 \times ((pop2017 / pop2013) - 1)) %>%
  filter(pop_change \lt -10 | pop_change > 25) %>%
  select(state, name, fips, pop_change)
# Population by metro area
county_complete %>%
  mutate(metro_area = if_else(metro_2013 == 1, TRUE, FALSE)) %>%
  filter(!is.na(metro_area)) %>%
  ggplot(aes(x = metro_area, y = log(pop2017))) +geom_violin() +
  labs(
   x = "Metro area",
   y = "Log of population in 2017",
   title = "Population by metro area"
   )
# Poverty and median household income
county_complete %>%
  mutate(metro_area = if_else(metro_2013 == 1, TRUE, FALSE)) %>%
  ggplot(aes(x = powerty_2016,y = median_household_income_2016,
             color = metro_area,
             size = sqrt(pop2017) / 1e3) +
  geom\_point(alpha = 0.5) +
  scale_color_discrete(na.translate = FALSE) +
  guides(size = FALSE) +
```

```
labs(
   x = "Percentage of population in poverty (2016)",
   y = "Median household income (2016)",
   color = "Metropolitan area",
   title = "Poverty and median household income"
 \lambda# Unemployment rate and poverty
county_complete %>%
 mutate(metro_area = if_else(metro_2013 == 1, TRUE, FALSE)) %>%
 ggplot(aes(x = unemployment_rate_2017,
             y = powerty_2016,
             color = metro_area,
             size = sqrt(pop2017) / 1e3) +
 geom\_point(alpha = 0.5) +
 scale_color_discrete(na.translate = FALSE) +
 guides(size = FALSE) +
 labs(
   x = "Unemployment rate (2017)",
   y = "Percentage of population in poverty (2016)",
   color = "Metropolitan area",
   title = "Unemployment rate and poverty"
 \lambda
```
<span id="page-9-1"></span>

```
govrace10 Election results for 2010 Governor races in the U.S.
```
#### Description

Election results for 2010 Governor races in the U.S.

## Usage

govrace10

#### Format

A data frame with 37 observations on the following 23 variables.

id Unique identifier for the race, which does not overlap with other 2010 races (see [houserace10](#page-10-1) and [senaterace10](#page-13-1))

state State name

abbr State name abbreviation

name1 Name of the winning candidate

perc1 Percentage of vote for winning candidate (if more than one candidate)

party1 Party of winning candidate

votes1 Number of votes for winning candidate

<span id="page-9-0"></span>

#### <span id="page-10-0"></span> $h$ ouserace10 11

name2 Name of candidate with second most votes perc2 Percentage of vote for candidate who came in second party2 Party of candidate with second most votes votes2 Number of votes for candidate who came in second name3 Name of candidate with third most votes perc3 Percentage of vote for candidate who came in third party3 Party of candidate with third most votes votes3 Number of votes for candidate who came in third name4 Name of candidate with fourth most votes perc4 Percentage of vote for candidate who came in fourth party4 Party of candidate with fourth most votes votes4 Number of votes for candidate who came in fourth name<sup>5</sup> Name of candidate with fifth most votes perc5 Percentage of vote for candidate who came in fifth party5 Party of candidate with fifth most votes votes5 Number of votes for candidate who came in fifth

## Source

MSNBC.com, retrieved 2010-11-09.

#### Examples

table(govrace10\$party1, govrace10\$party2)

<span id="page-10-1"></span>houserace10 *Election results for the 2010 U.S. House of Represenatives races*

## Description

Election results for the 2010 U.S. House of Represenatives races

#### Usage

houserace10

#### <span id="page-11-0"></span>Format

A data frame with 435 observations on the following 24 variables.

- id Unique identifier for the race, which does not overlap with other 2010 races (see [govrace10](#page-9-1) and [senaterace10](#page-13-1))
- state State name
- abbr State name abbreviation
- num District number for the state
- name1 Name of the winning candidate
- perc1 Percentage of vote for winning candidate (if more than one candidate)
- party1 Party of winning candidate
- votes1 Number of votes for winning candidate
- name2 Name of candidate with second most votes
- perc2 Percentage of vote for candidate who came in second
- party2 Party of candidate with second most votes
- votes2 Number of votes for candidate who came in second
- name3 Name of candidate with third most votes
- perc3 Percentage of vote for candidate who came in third
- party3 Party of candidate with third most votes
- votes3 Number of votes for candidate who came in third
- name4 Name of candidate with fourth most votes
- perc4 Percentage of vote for candidate who came in fourth
- party4 Party of candidate with fourth most votes
- votes4 Number of votes for candidate who came in fourth
- name5 Name of candidate with fifth most votes
- perc5 Percentage of vote for candidate who came in fifth
- party5 Party of candidate with fifth most votes
- votes5 Number of votes for candidate who came in fifth

#### Details

This analysis in the Examples section was inspired by and is similar to that of Nate Silver's districtlevel analysis on the FiveThirtyEight blog in the New York Times: [https://fivethirtyeight.](https://fivethirtyeight.com/features/2010-an-aligning-election) [com/features/2010-an-aligning-election](https://fivethirtyeight.com/features/2010-an-aligning-election)

#### Source

MSNBC.com, retrieved 2010-11-09.

#### <span id="page-12-0"></span>prrace08 13

#### Examples

```
hr <- table(houserace10[,c("abbr", "party1")])
nr \leftarrow apply(hr, 1, sum)pr <- prrace08[prrace08$state != "DC",c("state", "p_obama")]
hr <- hr[as.character(pr$state),]
(fit <- glm(hr ~ pr$p_obama, family=binomial))
x1 <- pr$p_obama[match(houserace10$abbr, pr$state)]
y1 <- (houserace10$party1 == "Democrat")+0
g \leq -g \ln(y) \sim x1, family=binomial)
x <- pr$p_obama[pr$state != "DC"]
nr <- apply(hr, 1, sum)
plot(x, hr[,"Democrat"] / nr,
    pch = 19, cex = sqrt(nr), col = "#22558844",
    xlim = c(20, 80), ylim = c(0, 1),xlab = "Percent vote for Obama in 2008",
    ylab = "Probability of Democrat winning House seat")
X <- seq(0, 100, 0.1)
\log x - 5.6079 + 0.1009 \times Xp \leq - \exp(10) / (1 + exp(10))lines(X, p)
abline(h=0:1, lty=2, col="#888888")
```
prrace08 *Election results for the 2008 U.S. Presidential race*

## Description

Election results for the 2008 U.S. Presidential race

#### Usage

prrace08

## Format

A data frame with 51 observations on the following 7 variables.

state State name abbreviation

state\_full Full state name

n\_obama Number of votes for Barack Obama

p\_obama Proportion of votes for Barack Obama

n\_mc\_cain Number of votes for John McCain

p\_mc\_cain Proportion of votes for John McCain

el\_votes Number of electoral votes for a state

#### <span id="page-13-0"></span>Details

In Nebraska, 4 electoral votes went to McCain and 1 to Obama. Otherwise the electoral votes were a winner-take-all.

#### Source

[Presidential Election of 2008, Electoral and Popular Vote Summary,](https://www.infoplease.com/us/government/elections/presidential-election-of-2008-electoral-and-popular-vote-summary) retrieved 2011-04-21.

#### Examples

```
#===> Obtain 2010 US House Election Data <===#
hr <- table(houserace10[,c("abbr", "party1")])
nr <- apply(hr, 1, sum)
#===> Obtain 2008 President Election Data <===#
pr <- prrace08[prrace08$state != "DC",c("state", "p_obama")]
hr <- hr[as.character(pr$state),]
(fit <- glm(hr ~ pr$p_obama, family=binomial))
#===> Visualizing Binomial outcomes <===#
x <- pr$p_obama[pr$state != "DC"]
nr <- apply(hr, 1, sum)
plot(x, hr[,"Democrat"]/nr, pch=19, cex=sqrt(nr), col="#22558844",
    xlim=c(20, 80), ylim=c(0, 1), xlab="Percent vote for Obama in 2008",
   ylab="Probability of Democrat winning House seat")
#===> Logistic Regression <===#
x1 <- pr$p_obama[match(houserace10$abbr, pr$state)]
y1 <- (houserace10$party1 == "Democrat")+0
g \leq-g \ln(y) \sim x1, family=binomial)
X <- seq(0, 100, 0.1)
lo \leftarrow -5.6079 + 0.1009 \times Xp \leq - \exp(10) / (1 + exp(10))lines(X, p)
abline(h=0:1, lty=2, col="#888888")
```
<span id="page-13-1"></span>senaterace10 *Election results for the 2010 U.S. Senate races*

## Description

Election results for the 2010 U.S. Senate races

#### Usage

senaterace10

#### <span id="page-14-0"></span>senaterace10 15

#### Format

A data frame with 38 observations on the following 23 variables.

- id Unique identifier for the race, which does not overlap with other 2010 races (see [govrace10](#page-9-1) and [houserace10](#page-10-1))
- state State name
- abbr State name abbreviation
- name1 Name of the winning candidate
- perc1 Percentage of vote for winning candidate (if more than one candidate)
- party1 Party of winning candidate
- votes1 Number of votes for winning candidate
- name2 Name of candidate with second most votes
- perc2 Percentage of vote for candidate who came in second
- party2 Party of candidate with second most votes
- votes2 Number of votes for candidate who came in second
- name3 Name of candidate with third most votes
- perc3 Percentage of vote for candidate who came in third
- party3 Party of candidate with third most votes
- votes3 Number of votes for candidate who came in third
- name4 Name of candidate with fourth most votes
- perc4 Percentage of vote for candidate who came in fourth
- party4 Party of candidate with fourth most votes
- votes4 Number of votes for candidate who came in fourth
- name<sup>5</sup> Name of candidate with fifth most votes
- perc5 Percentage of vote for candidate who came in fifth
- party5 Party of candidate with fifth most votes
- votes5 Number of votes for candidate who came in fifth

## Source

MSNBC.com, retrieved 2010-11-09.

#### Examples

```
library(ggplot2)
```

```
ggplot(senaterace10, aes(x = perc1)) +geom_histogram(binwidth = 5) +
 labs(x = "Winning candidate vote percentage")
```
<span id="page-15-1"></span><span id="page-15-0"></span>

#### Description

Two utility functions. One converts state names to the state abbreviations, and the second does the opposite.

#### Usage

state2abbr(state)

#### Arguments

state A vector of state name, where there is a little fuzzy matching.

## Value

Returns a vector of the same length with the corresponding state names or abbreviations.

#### Author(s)

David Diez

### See Also

[abbr2state](#page-1-1), [county](#page-2-1), [county\\_complete](#page-3-1)

#### Examples

```
state2abbr("Minnesota")
```
# Some spelling/capitalization errors okay state2abbr("mINnesta")

state\_stats *State-level data*

### Description

Information about each state collected from both the official US Census website and from various other sources.

#### Usage

state\_stats

#### state\_stats 17

#### Format

A data frame with 51 observations on the following 23 variables.

state State name.

abbr State abbreviation (e.g. "MN").

fips FIPS code.

pop2010 Population in 2010.

pop2000 Population in 2000.

homeownership Home ownership rate.

multiunit Percent of living units that are in multi-unit structures.

income Average income per capita.

med income Median household income.

poverty Poverty rate.

fed\_spend Federal spending per capita.

land\_area Land area.

smoke Percent of population that smokes.

murder Murders per 100,000 people.

robbery Robberies per 100,000.

agg\_assault Aggravated assaults per 100,000.

larceny Larcenies per 100,000.

motor theft Vehicle theft per 100,000.

soc\_sec Percent of individuals collecting social security.

nuclear Percent of power coming from nuclear sources.

coal Percent of power coming from coal sources.

tr\_deaths Traffic deaths per 100,000.

tr\_deaths\_no\_alc Traffic deaths per 100,000 where alcohol was not a factor.

unempl Unemployment rate (February 2012, preliminary).

#### Source

Census Quick Facts (no longer available as of 2020), InfoChimps (also no longer available as of 2020), [National Highway Traffic Safety Administration,](https://www-fars.nhtsa.dot.gov/Main/index.aspx) (tr\_deaths, tr\_deaths\_no\_alc), [Bureau](https://www.bls.gov/web/laus/laumstrk.htm) [of Labor Statistics](https://www.bls.gov/web/laus/laumstrk.htm) (unempl).

#### Examples

```
library(ggplot2)
library(dplyr)
library(maps)
states_selected <- state_stats %>%
```

```
mutate(region = tolower(state)) %>%
 select(region, unempl, murder, nuclear)
states_map <- map_data("state") %>%
 inner_join(states_selected)
# Unemployment map
ggplot(states_map, aes(map_id = region)) +
 geom_map(aes(fill = unempl), map = states_map) +expand_limits(x = states_map$long, y = states_map$lat) +
 scale_fill_viridis_c() +
 labs(x = ", y = ", fill = "Unemployment\n(%)")
# Murder rate map
states_map %>%
 filter(region != "district of columbia") %>%
 ggplot(aes(map_id = region)) +
 geom_map(aes(fill = murder), map = states_map) +
 expand_limits(x = states_map$long, y = states_map$lat) +
 scale_fill_viridis_c() +
 labs(x = "", y = "", fill = "Murders\nper 100k")# Nuclear energy map
ggplot(states_map, aes(map_id = region)) +
 geom_map(aes(fill = nuclear), map = states_map) +
 expand_limits(x =states_map$long, y =states_map$lat) +
 scale_fill_viridis_c() +
```
urban\_owner *Summary of many state-level variables*

#### Description

Census data for the 50 states plus DC and Puerto Rico.

labs(x = "", y = "", fill = "Nuclear energy\n(%)")

#### Usage

urban\_owner

#### Format

A data frame with 52 observations on the following 28 variables.

state State

total\_housing\_units\_2000 Total housing units available in 2000.

total\_housing\_units\_2010 Total housing units available in 2010.

## urban\_owner 19

pct\_vacant a numeric vector occupied Occupied. pct\_owner\_occupied a numeric vector pop\_st a numeric vector area\_st a numeric vector pop\_urban a numeric vector poppct\_urban a numeric vector area\_urban a numeric vector areapct\_urban a numeric vector popden\_urban a numeric vector pop\_ua a numeric vector poppct\_urban.1 a numeric vector area\_ua a numeric vector areapct\_ua a numeric vector popden\_ua a numeric vector pop\_uc a numeric vector poppct\_uc a numeric vector area\_uc a numeric vector areapct\_uc a numeric vector popden\_uc a numeric vector pop\_rural a numeric vector poppct\_rural a numeric vector area\_rural a numeric vector areapct\_rural a numeric vector popden\_rural a numeric vector

#### Source

US Census.

## Examples

urban\_owner

<span id="page-19-0"></span>urban\_rural\_pop *State summary info*

## Description

Census info for the 50 US states plus DC.

#### Usage

urban\_rural\_pop

#### Format

A data frame with 51 observations on the following 5 variables.

state US state.

urban\_in a numeric vector

urban out a numeric vector

rural\_farm a numeric vector

rural\_nonfarm a numeric vector

#### Source

US census.

## Examples

urban\_rural\_pop

vote\_nsa *Predicting who would vote for NSA Mass Surveillance*

## Description

In 2013, the House of Representatives voted to not stop the National Security Agency's (NSA's) mass surveillance of phone behaviors. We look at two predictors for how a representative voted: their party and how much money they have received from the private defense industry.

#### Usage

vote\_nsa

vote\_nsa 21

## Format

A data frame with 434 observations on the following 5 variables.

name Name of the Congressional representative.

party The party of the representative: D for Democrat and R for Republican.

state State for the representative.

money Money received from the defense industry for their campaigns.

phone\_spy\_vote Voting to rein in the phone dragnet or continue allowing mass surveillance.

#### Source

[MapLight.](https://maplight.org/) Available at [http://s3.documentcloud.org/documents/741074/amash-amendment-](http://s3.documentcloud.org/documents/741074/amash-amendment-vote-maplight.pdf)vote-maplight. [pdf](http://s3.documentcloud.org/documents/741074/amash-amendment-vote-maplight.pdf).

## References

Kravets, D., 2020. Lawmakers Who Upheld NSA Phone Spying Received Double The Defense Industry Cash. WIRED. Available at <https://www.wired.com/2013/07/money-nsa-vote/>.

#### Examples

```
table(vote_nsa$party, vote_nsa$phone_spy_vote)
boxplot(vote_nsa$money / 1000 ~ vote_nsa$phone_spy_vote,
       ylab = "$1000s Received from Defense Industry")
```
# <span id="page-21-0"></span>Index

∗ 2008 prrace08, [13](#page-12-0) ∗ Abbreviation abbr2state, [2](#page-1-0) state2abbr, [16](#page-15-0) ∗ States prrace08, [13](#page-12-0) state\_stats, [16](#page-15-0) ∗ State abbr2state, [2](#page-1-0) state2abbr, [16](#page-15-0) ∗ United prrace08, [13](#page-12-0) state\_stats, [16](#page-15-0) ∗ crime state\_stats, [16](#page-15-0) ∗ datasets county, [3](#page-2-0) county\_complete, [4](#page-3-0) govrace10, [10](#page-9-0) houserace10, [11](#page-10-0) prrace08, [13](#page-12-0) senaterace10, [14](#page-13-0) state\_stats, [16](#page-15-0) urban\_owner, [18](#page-17-0) urban\_rural\_pop, [20](#page-19-0) vote\_nsa, [20](#page-19-0) ∗ election prrace08, [13](#page-12-0) ∗ energy state\_stats, [16](#page-15-0) ∗ president prrace08, [13](#page-12-0) ∗ state state\_stats, [16](#page-15-0) abbr2state, [2,](#page-1-0) *[16](#page-15-0)* county, *[2](#page-1-0)*, [3,](#page-2-0) *[8](#page-7-0)*, *[16](#page-15-0)* county\_complete, *[2,](#page-1-0) [3](#page-2-0)*, [4,](#page-3-0) *[16](#page-15-0)* govrace10, [10,](#page-9-0) *[12](#page-11-0)*, *[15](#page-14-0)* houserace10, *[10](#page-9-0)*, [11,](#page-10-0) *[15](#page-14-0)* prrace08, [13](#page-12-0) senaterace10, *[10](#page-9-0)*, *[12](#page-11-0)*, [14](#page-13-0) state2abbr, *[2](#page-1-0)*, [16](#page-15-0) state\_stats, [16](#page-15-0) urban.owner *(*urban\_owner*)*, [18](#page-17-0) urban\_owner, [18](#page-17-0) urban\_rural\_pop, [20](#page-19-0) vote\_nsa, [20](#page-19-0)